# **10. Übungsblatt**

#### **Aufgabe 48 Wettbewerbslernen / Lernende Vektorquantisierung**

Gegeben seien die rechts gezeigten acht Trainingsmuster, die zwei Klassen *A* (leere Kreise) und *B* (ausgefüllte Kreise) angehören. Diese Muster sollen mit Hilfe von zwei Referenzvektoren unter Verwendung des euklidischen Abstands quantisiert werden. Was passiert wenn wir nur die "Anziehungsregel" (Muster gleicher Klasse ziehen Referenzvektoren an) verwenden?

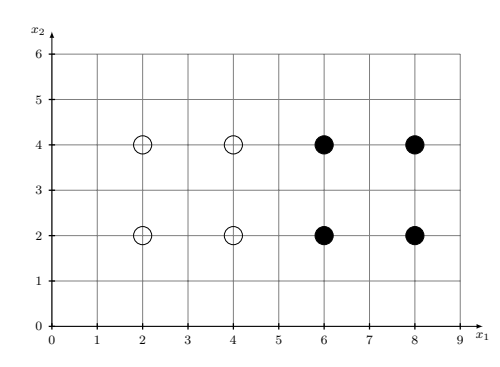

Hierbei sei die Lernrate  $\eta = 0.5$  und die Anpassungsreihenfolge  $(4, 4)$ ,  $(6, 4)$ ,  $(2, 4)$ ,  $(8, 2)$ ,  $(2, 2)$ , (6*,* 2)*,*(4*,* 2)*,*(8*,* 4). Die Referenzvektoren sind zu Beginn bei *A* : (3*,* 5) und *B* : (7*,* 5). Welches Problem kann im Allgemeinen bei LVQ auftreten und wie kann man es verhindern ?

#### **Aufgabe 49 Wettbewerbslernen / Lernende Vektorquantisierung**

Gegeben seien die rechts gezeigten acht Trainingsmuster, die zwei Klassen *A* (leere Kreise) und *B* (ausgefüllte Kreise) angehören. Diese Muster sollen mit Hilfe von zwei Referenzvektoren unter Verwendung des euklidischen Abstands quantisiert werden. Welche Endposition nehmen die Referenzvektoren nach einer Epoche an, wenn wir sowohl die "Anziehungsregel" als auch die "Abstoßungsregel" (Muster anderer Klasse stoßen Referenzvektoren ab) zur Änderung der Positionen der Referenzvektoren verwenden?

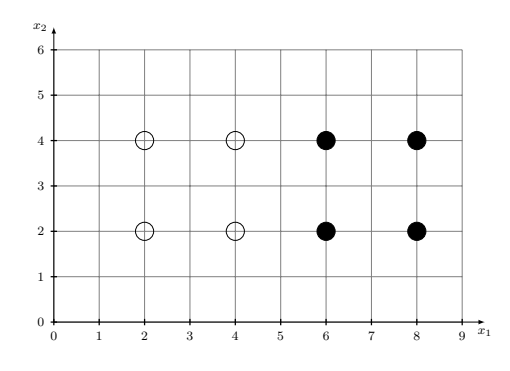

Hierbei sei die Lernrate  $\eta = 0.5$  und die Anpassungsreihenfolge  $(4, 4)$ ,  $(6, 4)$ ,  $(2, 4)$ ,  $(8, 2)$ ,  $(2, 2)$ , (6*,* 2)*,*(4*,* 2)*,*(8*,* 4)Die Referenzvektoren sind zu Beginn bei *A* : (5*,* 3) und *B* : (5*,* 4).

#### **Aufgabe 50 Voronoi-Diagramm**

Bestimmen Sie auf graphischen Wege die Voronoi-Zerlegungen für die drei folgenden Beispieldatensätze.

*Hinweis:* Die Bestimmung der Delaunay-Triangulation hilft bei der Bestimmung der Voronoi-Zerlegung.

### **Neuronale Netze** Prof. Dr.-Ing. Sebastian Stober, Jan-Ole Perschewski

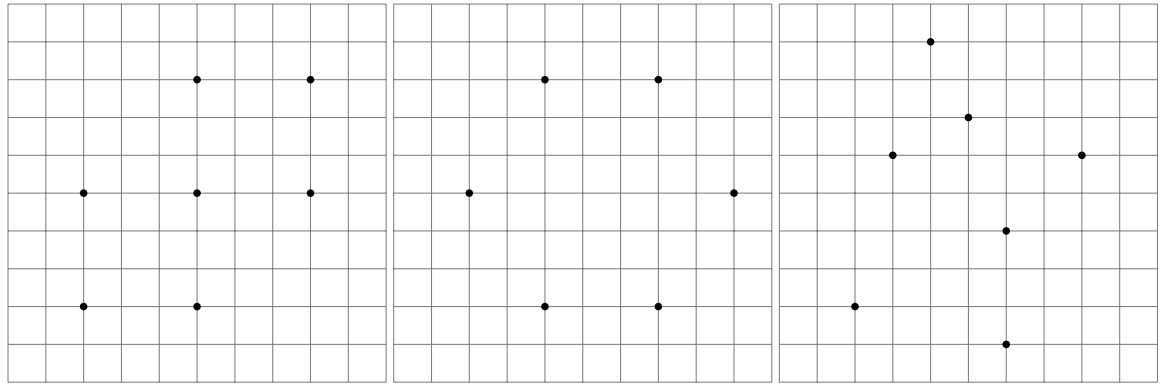

## **Aufgabe 51 Selbstorganisierende Karten**

Erlären Sie anhand der Skizze Selbstorganisierende Karten. Gehen Sie dafür auf folgende Aspekte ein :

- Was ist  $U_{in}$  und  $U_{out}$  ?
- Was berechnen die Funktionen *fnet, fact* und *fout* ?
- Wo sind die Werte für die Referenzvektoren ?
- Was ist  $d_{neurons}$  und  $f_{nb}$  ?
- Was ist das WTA-Prinzip ?
- Wofür werden Selbstorganisierende Karten verwendet ?

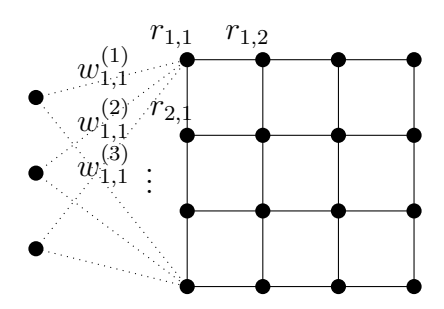

Nehmen Sie folgende Werte für die Referenzvekoren in der obigen Skizze an : Außerdem sei

| (i, j) | $r_{i,i}$ | (i, j) | $r_{i,j}$ |
|--------|-----------|--------|-----------|
| (1, 1) | (0,0,0)   | (3,1)  | (2, 2, 0) |
| (1, 2) | (0, 1, 2) | (3,2)  | (3, 2, 1) |
| (1,3)  | (0, 2, 3) | (3,3)  | (2, 2, 2) |
| (1,4)  | (0,3,4)   | (3,4)  | (1,4,2)   |
| (2,1)  | (1, 1, 0) | (4,1)  | (3,3,0)   |
| (2, 2) | (1, 2, 2) | (4, 2) | (3,3,1)   |
| (2,3)  | (1,3,3)   | (4,3)  | (3, 2, 2) |
| (2,4)  | (1,4,4)   | (4, 4) | (1, 2, 2) |

*fnet* die Manhattan-Distanz und die Aktivierungsfunktion die Dreiecksfunktion mit dem Radius

3 . Berechnen Sie die Ausgabe für (3*,* 2*,* 1) mit und ohne das WTA-Prinzip. Passen Sie die Referenzvektoren mit dem Beispiel (1*,* 3*,* 3) an. Dabei sei *fnb* die Dreiecksfunktion *dneurons* die minimale Anzahl an Kanten zwischen den Referenzvektoren in der Nachberschaft,  $\eta(t) = 0.5$  und  $\rho(t) = 2$ .

## **Aufgabe 52 Bonus: Automatisches Differenzierungsframework (8)**

Als letztes wollen wir ein Introspection bei einem kleinen CNN machen. Dafür benutzen wir die Experimentiervorlage, in der bereits ein kleines CNN welches mit den Daten aus der Convolution Programmieraufgabe trainiert wird. Dieses CNN kann auch direkt trainiert werden.

Nutzen Sie nun das trainierte CNN um die Eingabe bezüglich jeder Ausgabe in der letzten Schicht zu optimieren. Welche Feature benutzt Ihr CNN um sich für bestimmte Ziffern zu entscheiden?

Plotten Sie zusätzlich die Filter aus der Convolution und erklären Sie welche Features Sie dort erkennen können.